# **BAB III**

## **METODE PENELITIAN**

## **A. Metode Penelitian**

Sugiyono (2017, hlm. 2-74) mengemukakan Metode penelitian merupakan cara ilmiah untuk mendapatkan data dengan tujuan dan kegunaan tertentu. Metode penelitian eksperimen dapat diartikan sebagai metode penelitian yang digunakan untuk mencari pengaruh perlakuan tertentu terhadap yang lain dalam kondisi yang terkendali. Adapun metode dalam penelitian ini adalah *Pre-Experimental Designs (Nondesigns),* pada desain ini terdapat Pretest sebelum diberi perlakuan. Dengan demikian hasil perlakuan dapat diketahui lebih akurat, karena dapat membandingkan dengan keadaaan sebelum diberi perlakuan.

## **B. Desain Penelitian**

Agar suatu penelitian dapat terarah maka penulis perlu menentukan variabel-variabel yang akan diteliti dan menentukan operasional variabel agar mempermudah dalam melakukan penelitian. Desain penelitian akan berguna bagi semua pihak yang terlibat dalam proses penelitian.

Desain penelitian adalah semua proses penelitian yang diperlukan dalam perencanaan dan pelaksanaan penelitian dengan tujuan meminimalisirkan unsur kekeliruan (error). Pemilihan desain penelitian ditemukan oleh konsep pengujian yang akan dilakukan peneliti serta keberadaan data penelitian yang dibutuhkan.

Dalam penelitian ini menggunakan *one group Pretest-Posttest*. Kelas eksperimen diberi perlakuan dengan menggunakan media pembelajaran berbasis Edmodo (kelas virtual).

 $O_1$ **X** $O_2$ 

**Gambar 3. 1 Desain Penelitian** *Sumber: Sugiyono (2017, hlm. 74)*

Agar data terkumpul dengan baik dan sesuai harapan, maka peneliti menggunakan bentuk desain Tes Awal-Tes Akhir Kelompok Tunggal (the one group pretest posttest). Tes awal diberikan sebelum dimulainya intruksi atau perlakuan. Sehingga terdapat dua tes; O1 (x) adalah tes awal, dan O2 (y) adalah pasca tes. X digunakan sebagai lambang perlakuan pada rancangan.

## **C. Subjek dan Objek Penelitian**

1. Subjek Penelitian

Subjek penelitian adalah sesuatu yang diteliti baik orang, benda atau lembaga. Subjek penelitian pada dasarnya adalah yang akan dikenai kesimpulan hasil penelitian. Subjek penelitian menurut Arikunto (2010,hlm. 152) merupakan "sesuatu yang sangat penting kedudukannya didalam penelitian, subjek penelitian harus ditata sebelum penelitian siap untuk mengumpulkan data". Subjek dalam penelitian ini adalah seluruh siswa siswi kelas X IPS 4 SMA Negeri 1 Soreang.

2. Objek Penelitian

Objek penelitian adalah sifat keadaan dari suatu benda, orang atau yang menjadi pusat perhatian. Sugiyono (2015, hlm. 38) menyatakan "Suatu atribut atau sifat atau nilai dari orang, objek atau kegiatan yang mempunyai variasi tertentu yang ditetapkan oleh peneliti untuk dipelajari dan kemudian ditarik kesimpulannya".

Adapun yang menjadi objek penelitian ini adalah pengaruh media pembelajaran Edmodo (X) variabel bebas, dalam meningkatkan hasil belajar siswa (Y) yang merupakan variabel terikat.

## **D. Pengumpulan Data dan Instrumen Penelitian**

1. Teknik pengumpul data

Supaya memperoleh data-data yang peneliti perlukan dan dianggap relevan dengan masalah yang peneliti teliti menurut sugiyono (2012, hlm. 193) menyatakan, "teknik pengumpulan data merupakan teknik atau cara-cara yang digunakan untuk mengumpulkan data".

Menurut Arikunto (2010, hlm. 193) "Tes adalah serentetan pertanyaan atau latihan serta alat lain yang digunakan untuk mengukur ketrampilan, pengetahuan intelegensi, kemampuan atau bakat yang dimiliki individu atau kelompok". Teknik tes ini diberikan kepada peserta didik untuk mengukur sejauhmana tingkat kepemahaman peserta didik pada materi-materi yang telah disampaikan oleh guru. Tes ini dibuat berdasarkan standar kompetensi , kompetensi dasar, dan indikator yang tertuang dalam kisi-kisi soal tes. Teknik tes ini berbentuk pilihan ganda, pemilihan soal dengan bentuk pilihan ganda ini bertujuan untuk mengungkapkan kemampuan peserta didik dalam pemecahan masalah pada materi mendeskripsikan koperasi.

Tes diadakan dalam bentuk *pretest* dan *posttest*. *Pretest* diberikan sebelum perlakuan dengan tujuan mengetahui skor hasil belajar awal peserta didik sebelum perlakuan pada kelompok eksperimen. Sementara *posttest* diberikan setelah perlakuan dengan tujuan untuk mengetahui peningkatan skor hasil belajar peserta didik setelah perlakuan pada kelompok eksperimen, sehingga diperoleh *gain*, yaitu selisih antara skor *pretest* dan skor *posttest*.

## 2. Instrumen Penelitian

Untuk mengetahui kualitas alat tes tersebut, maka sebelum dilakukan uji coba, alat tes terhadap peserta didik. Alat tes yang berkualitas dapat ditinjau dari beberapa hal diantaranya validitas, reliabilitas, indeks kesukaran dan daya pembeda. Adapun penjelasan dari hal tersebut adalah sebagai berikut:

## a) Uji Validitas

Menurut Arikunto (2010, hlm. 211) "Validitas adalah ukuran yang menunjukkan tingkat-tingkat kevalidan atau kesahihan sesuai instrumen". Sebuah instrumen dikatakan valid apabila mampu mengukur apa yang diinginkan dan dapat mengungkapkan data dari variabel yang diteliti secara cepat. Tinggi rendahnya validitas instrumen menunjukkan sejauhmana data yang terkumpul tidak menyimpang dari gambaran

tentang validitas yang dimaksud. Adapun rumus yang digunakan adalah rumus korelasi *product moment* dengan angka dasar, sebagai berikut :

$$
r_{xy} = \frac{n\sum xy - \sum x\sum y}{\sqrt{\left(n\sum x^2 - (\sum x)^2\right)} \left(n\sum y^2 - (\sum y)^2\right)}
$$

Sumber: Arikunto (2010, hlm. 213)

Keterangan :

 $r_{xy}$  = kooefisien korelasi antara variable X dan variable Y, dan variable yang dikorelasikan.

- $x =$ Skor tiap items
- $y =$ skor tiap items
- $N = J$ umlah responden uji coba

## b) Uji Reliabilitas

Uji realibilitas pada penelitian ini, menggunakan *Ana tes Versi 4.0.9,* suatu alat tes diindikasikan memiliki reliabilitas yang memadai jika koefesien lebih besar atau sama dengan 0,70. Dengan rumusnya adalah sebagai berikut:

$$
r = \frac{n}{n-1}x_1 - \frac{\sum \, S i^2}{S t^2}
$$

Keterangan:

 $r = K$ oefisien reabilitas

$$
n = Jumlah soal
$$

 $S_1^2$ Variansi skor soal tertentu

 $\sum {S_i}^2$ Jumlah varians skor seluruh soal menurut skor soal tertentu

 $S_t^2$ Varians skor seluruh soal menurut skor peserta didik Perorangan

| Interval Koefisien   | Tingkat Reliabilitas |
|----------------------|----------------------|
| $0,90 < r \leq 1,00$ | Sangat tinggi        |
| $0,70 < r \leq 0,90$ | Tinggi               |
| $0,40 < r \leq 0,70$ | Sedang               |
| $0,20 < r \leq 0,40$ | Rendah               |
| $r \leq 0.20$        | Sangat rendah        |

**Tabel 3. 1 Klasifikasi Tingkat Reliabilitas**

*Sumber : Riduan (2010: hlm. 107)*

#### 3. Tingkat Kesukaran Soal

Tingkat kesukaran butir soal (*item*) merupakan rasio antar penjawab item dengan benar dan banyaknya penjawab *item*. Tingkat kesukaran merupakan suatu parameter untuk menyatakan bahwa item soal adalah mudah, sedang dan sukar. Tingkat kesukaran dapat dihitung dengan rumus sebagai berikut:

$$
P = \frac{B}{J_S}
$$

Keterangan:

 $P =$  Indeks Kesukaran

 $B =$ Banyaknya peserta didik yang menjawab soal itu dengan benar

 $J<sub>S</sub>$  = Jumlah seluruh peserta didik peserta tes

Skor tes kemampuan berpikir kritis peserta didik berbentuk pilihan ganda dengan skor terkecil 0 dan skor terbesar adalah 1. Selanjutnya jika jawaban yang benar dihitung 1 dan jawaban yang salah dihitung 0. Banyaknya jawaban benar untuk kelompok atas dan kelompok bawah digunakan untuk menghitung tingkat kesukaran suatu butir soal. Untuk mengklasifikasikan tingkat kesukaran soal, digunakan interpretasi tingkat kesukaran. Interpretasi tersebut disajikan dalam tabel berikut:

| Indeks TK                 | Klasifikasi  |
|---------------------------|--------------|
| $TK = 0.00$               | Sangat Sukar |
| $0.00 < TK = 0.30$        | Sukar        |
| $0.30 < TK = 0.70$        | Sedang       |
| $0.70 < \text{TK} < 1.00$ | Mudah        |
| $TK = 1.00$               | Sangat Mudah |

**Tabel 3. 2** *Interpretasi Tingkat Kesukaran*

*Sumber: Arikunto (2012: hlm. 223)*

4. Daya Pembeda

Setiap butir soal tes hasil belajar peserta didik diawali dengan pengurutan skor total seluruh soal dari yang terbesar ke yang terkecil seperti pada perhitungan tingkat kesukaran soal. Kemudian dilanjutkan dengan menentukan kelompok atas dan kelompok bawah. Perhitungan daya pembeda soal menggunakan skor kelompok atas dan kelompok bawah. Adapun harganya dihitung dengan rumus berikut (Suherman, 2003, hlm.160).

$$
DP = \frac{JB_{A-}JB_{B}}{n}
$$

Keterangan:

 $DP = Daya$  pembeda

 $JB<sub>A</sub>$  = Jumlah jawaban benar untuk kelompok atas

 $JB<sub>B</sub>$  = Jumlah jawaban benar untuk kelompok bawah

 $N = J$ umlah peserta didik kelompok atas atau kelompok bawah

Penentuan jawaban benar dan salah dari soal tes kemampuan berpikir kritis yang berbentuk pilihan ganda sama seperti pada perhitungan tingkat kesukaran butiran soal tes. Jumlah jawaban benar untuk masing-masing kelompok selanjutnya digunakan untuk menghitung harga DP dengan rumus di atas. Untuk mengklasifikasikan daya pembeda soal digunakan interpretasi daya pembeda. Interpretasi daya pembeda dari tes yang dilakukan itu disajikan dalam tabel berikut:

| Rentang Nilai DP         | Klasifikasi |
|--------------------------|-------------|
| DP < 0.20                | Jelek       |
| $0.20 \le DP < 0.40$     | Cukup       |
| $0.40 \leq DP < 0.70$    | <b>Baik</b> |
| $0.70 \leq DP \leq 1.00$ | Baik Sekali |

**Tabel 3. 3** *Interpretasi Daya Pembeda*

*Sumber: Arikunto (2013: hlm. 232)*

## **E. Operasionalisasi Variabel**

Variabel yang ada dalam penelitian ini adalah variable bebas dan terikat. Yang menjadi variabel bebasnya adalah media pembelajaran Edmodo dan variabel terikatnya adalah hasil belajar siswa.

| <b>Variabel</b> | <b>Definisi</b>  | <b>Indikator</b>                                                      |
|-----------------|------------------|-----------------------------------------------------------------------|
| Media           | Menurut Stoud    | a) Langkah-langkah membuat akun guru yaitu;                           |
| Pembelajaran    | (2010, h. 7)     | Ketikkan alamat <i>https://www.edmodo.com</i> pada                    |
| Edmodo $(Y)$    | mengemukakan     | browser anda (Mozilla, Chrome, Opera, dll) atau                       |
|                 | bahwa Edmodo     | klik tulisan berikut ini : edmodo                                     |
|                 | adalah situs     | 1) Pilih/klik <i>Teachers</i> . Sebenarnya ada 3 pilihan;             |
|                 | jejaring kelas   | Teachers, Student, Parents.                                           |
|                 | gratis yang      | : akun untuk guru<br>$\triangleright$ Teachers                        |
|                 | memungkinkan     | <i>Students</i> : akun untuk siswa<br>➤                               |
|                 | guru dan siswa   | $\triangleright$ <i>Parents</i> : akun<br>untuk<br>orang tua<br>siswa |
|                 | untuk tetap      | memantau hasil perkembangan belajar siswa                             |
|                 | terhubung        | yaitu dengan memberikan kode dari edmodo                              |
|                 | melalui materi   | masing-masing siswa                                                   |
|                 | akademik.        | 2) Masukan Email dan password. (Pastikan email                        |
|                 | Progam ini dapat | yang masih bisa digunakan dan isikan password                         |

**Tabel 3. 4 Operasionalisasi Variabel**

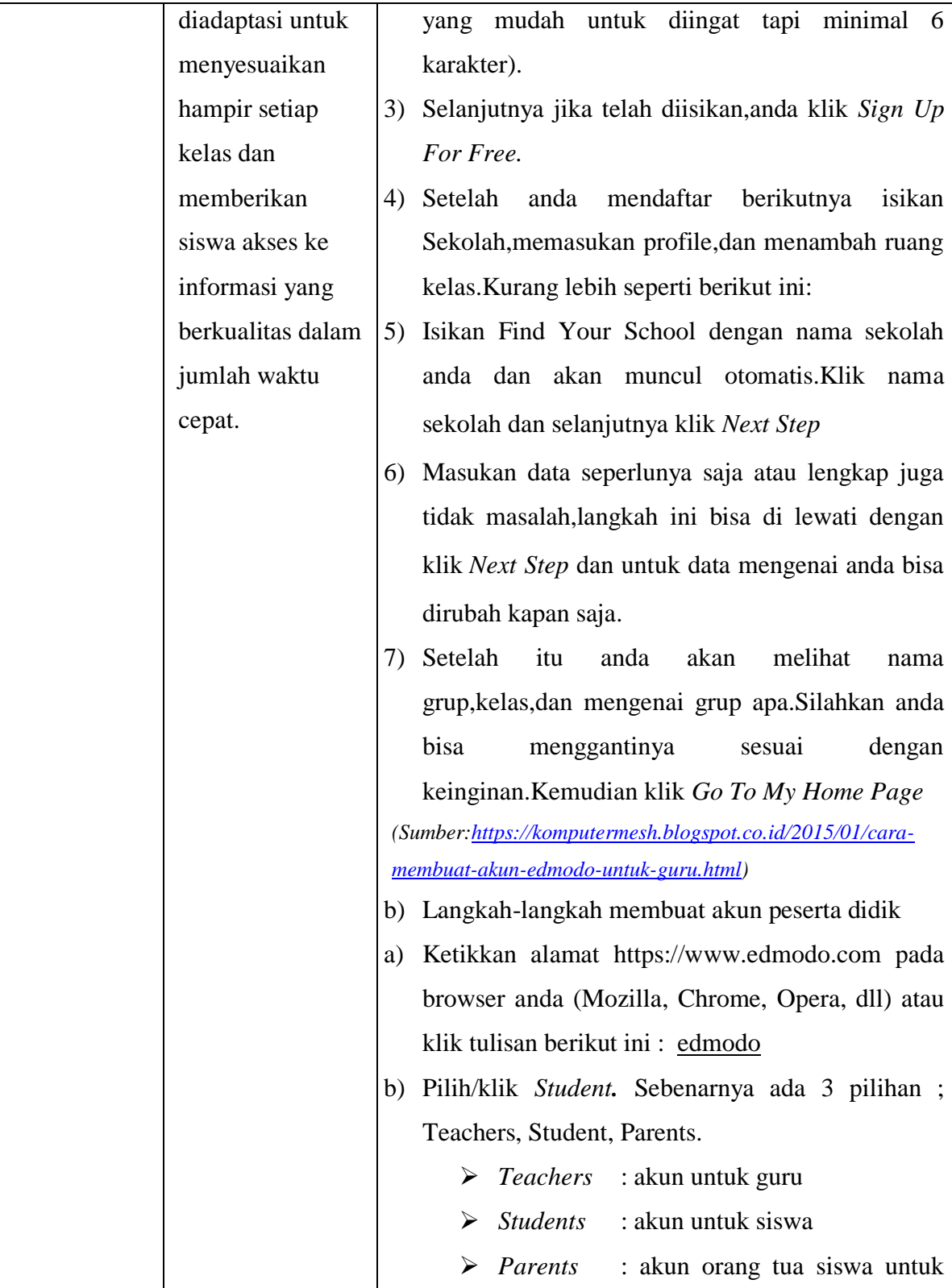

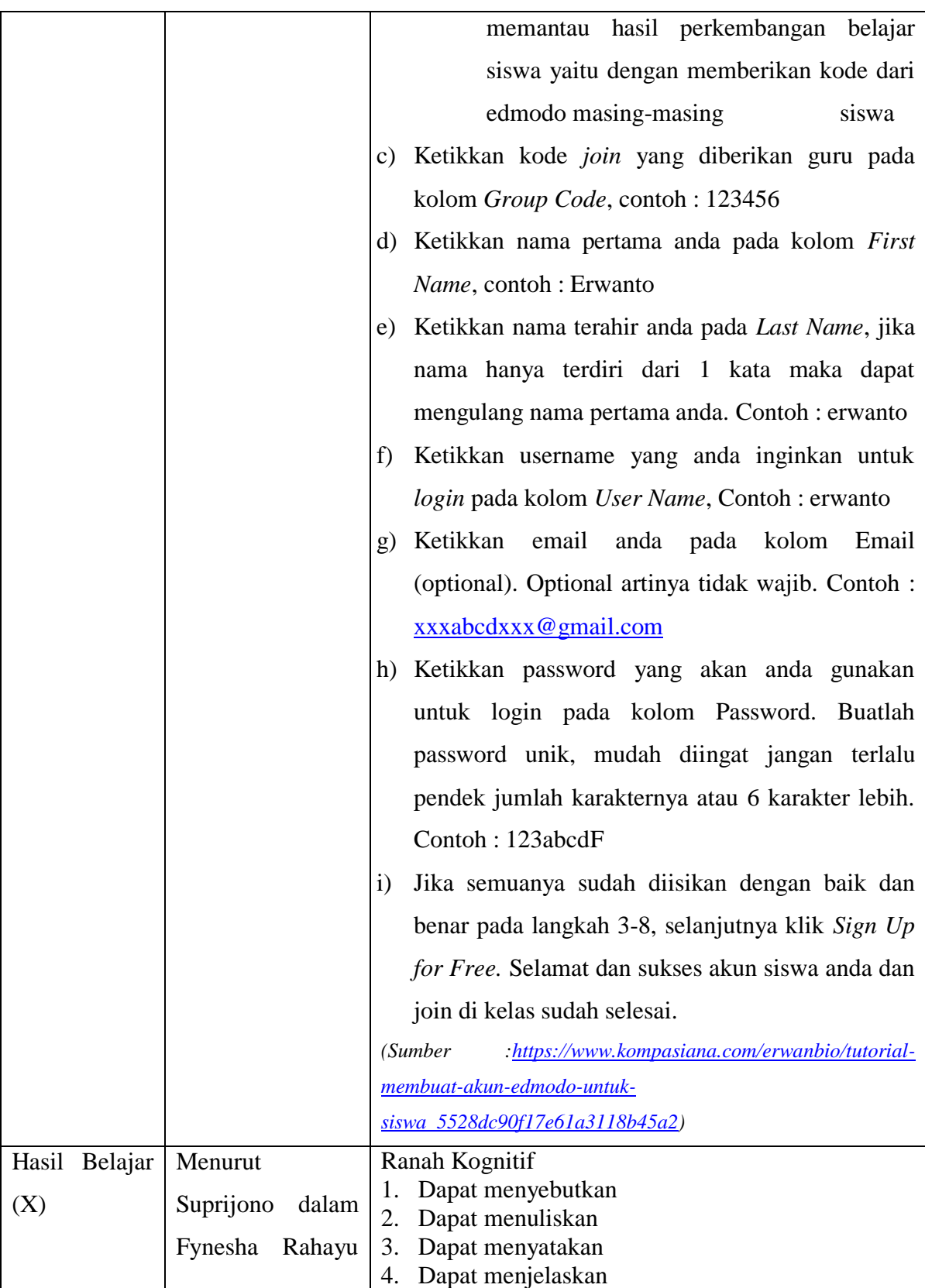

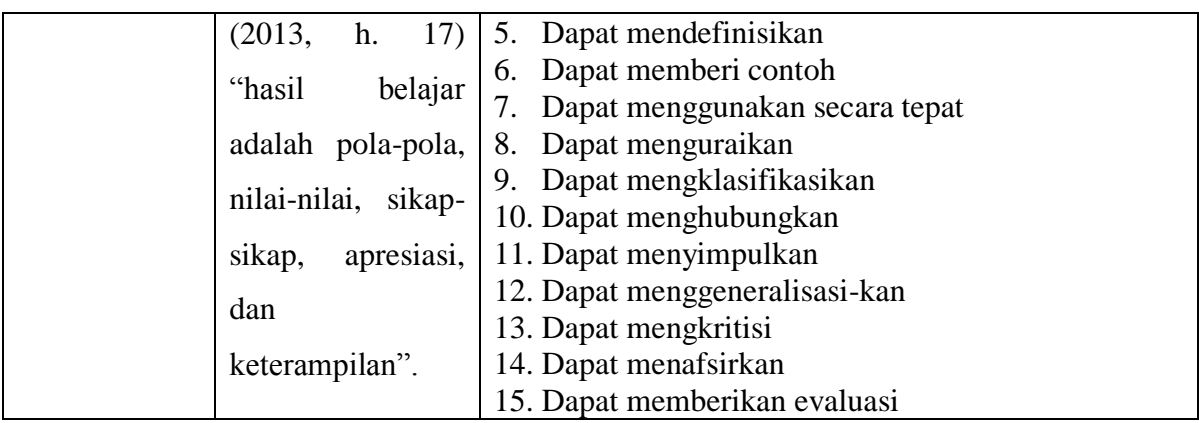

# **Dimensi Soal Materi Koperasi**

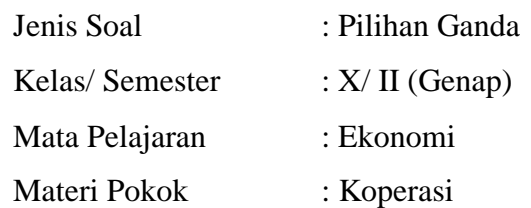

# **Tabel 3. 5 Dimensi Soal**

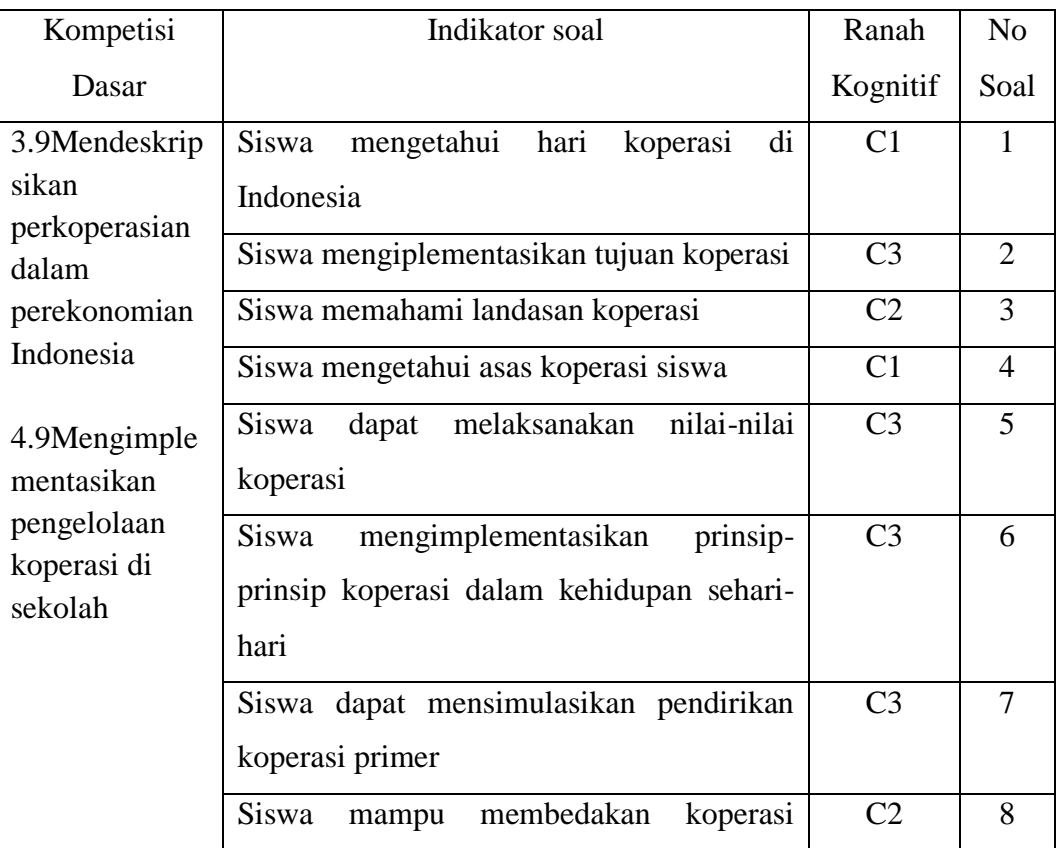

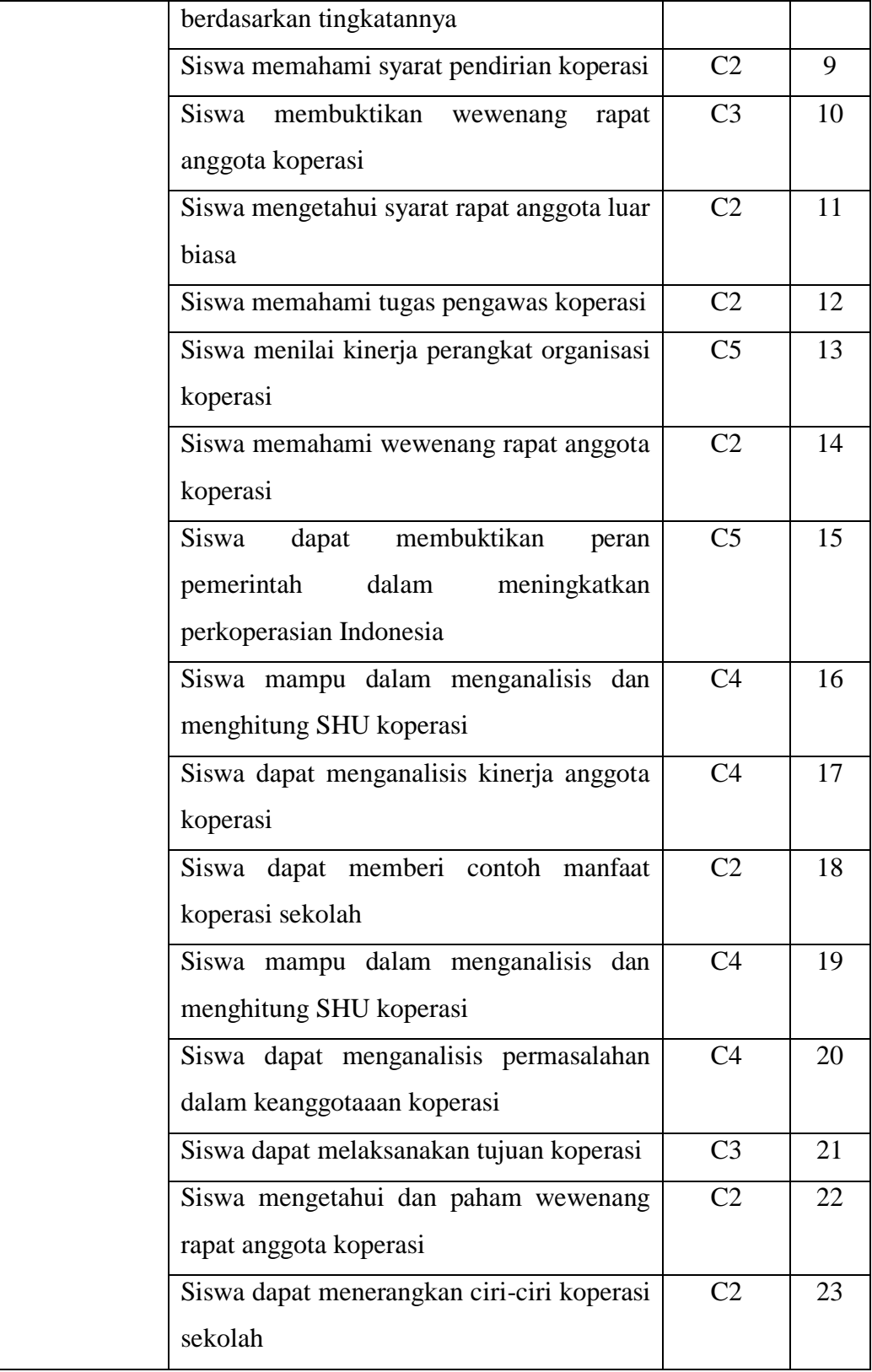

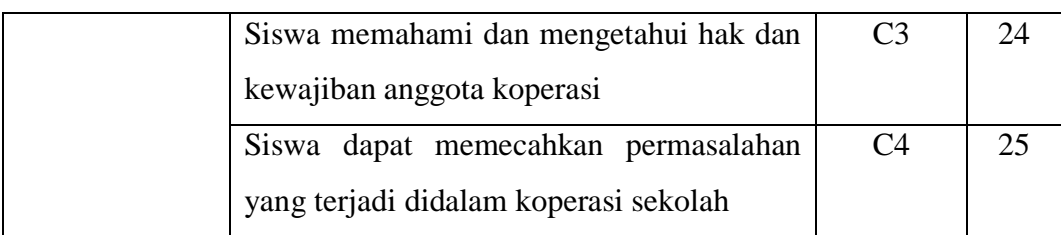

## **F. Teknik Analisi Data**

## 1. Uji Normalitas Gain

Data penelitian ini yang berupa nilai *pretes,* dan *posttes. N-gain* pada kelas eksperimen. Penghitungan skor gain bertujuan untuk mengetahui besarnya peningkatan kemampuan berpikir kritis siswa pada kelas X IPS 4.Setelah memperoleh data penelitian ini yang berupa nilai pretes dan postes, dan perhitungan N-gain pada kelas X IPS 4. Untuk mendapatkan *N-gain* menggunakan rumus formula Hake (dalam Loranz, 2008, hlm. 3).

$$
\frac{S_{\text{postest}} - S_{\text{pretest}}}{S_{\text{maksimum}} - S_{\text{pretest}}}
$$

Dimana :

Smaks = skor maksimum (ideal) dari tes awal dan tes akhir,

 $Spost = skor$  tes akhir,

 $Spre = skor$  tes awal.

Tinggi rendahnya gain yang dinormalisasi (*N-gain*) dapat diklasifikasikan sebagai berikut :

## **Tabel 3. 6**

## **Interpretasi** *N-Gain*

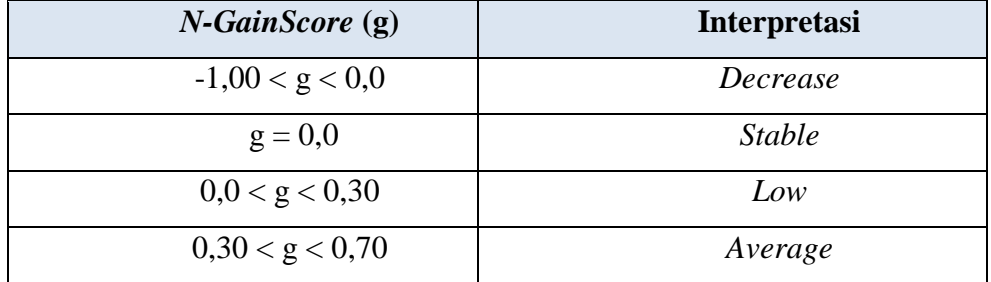

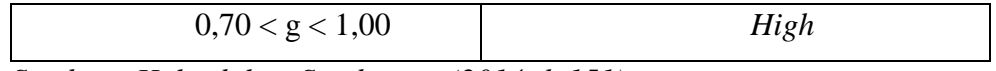

*Sumber : Hake dalam Sundayana (2014: h.151)*

## 2. Uji Regresi Sederhana

Menurut Santoso (2014, hlm. 331) analisis regresi adalah suatu formula yang mencari nilai variabel dependen dari nilai variabel independen yang diketahui. Analisis regresi sederhana digunakan untuk memprediksi atau menguji pengaruh satu variabel terikat. Untuk mengujinya, peneliti dibantu dengan program SPSS versi 24 for windows.

**Tabel 3. 7 Interpretasi Indeks Pengaruh**

| Nilai R Square | Interpretasi       |
|----------------|--------------------|
| $\theta$       | Tidak ada pengaruh |
| $>0-0.25$      | Sangat lemah       |
| $>0.25 - 0.5$  | Cukup              |
| $>0.5 - 0.75$  | Kuat               |
| $>0.75 - 0.99$ | Sangat kuat        |
|                | Sempurna           |

*Sumber : Sarwono (2013, hlm.189)*

#### **G. Prosedur Penelitian**

- 1. Tahap Perencanaan
- a. Menemukan masalah;
- b. Mengajukan judul penelitian;
- *c.* Menyusun proposal penelitian;
- d. Revisi proposal penelitian;
- e. Menyusun instrument;
- f. Membuat surat pengantar penelitian dari FKIP UNPAS Bandung;
- g. Membuat surat izin penelitian dari kantor Badan Kesatuan Bangsa dan Perlindungan Masyarakat Provinsi Jawa Barat;
- h. Membuat surat izin dari Dinas Pendidikan Provinsi Jawa Barat;
- i. Meminta izin kepada Kepala Sekolah SMA Negeri 1 Soreang;
- j. Menghubungi guru mata pelajaran ekonomi Ekonomi kelas X SMA Negeri 1 Soreang.
	- 2. Tahap Pelaksanaan
- a. Memberikan test awal (*pretest*) awal untuk mengetahui keadaan awal siswa;
- b. Menerapkan pembelajaran dengan media pembelajaran Edmodo;
- c. Memberikan test akhir *(post-test)* akhir untuk mengetahui perbedaan hasil belajar siswa, sebelum dan sesudah diberikannya perlakuan;
- d. Memberikan nilai tes dan mengolah data.
	- 3. Tahap Terakhir
- a. Menganalisis data dengan menggunakan uji statistik;
- b. Membuat kesimpulan berdasarkan data yang diperoleh dari penelitian;
- c. Membuat laporan penelitian.